# **Gleitkommazahlen (Teil 2)**

#### **Inhalt**

- In diesem Video gehen wir noch einmal auf Gleitkommazahlen ein und erkunden, wie man mit ihnen rechnet.
- Konkret geht es um die Multiplikation zweier Gleitkommazahlen.

#### **Gleitkommazahlen**

- Im letzten Video haben wir Gleitkommazahlen x der Form  $x = s \cdot m \cdot b^e$ kennengelernt. Wir gehen hier wieder von  $b = 2$  aus.
- Das wirkt doch auf den ersten Blick vielleicht alles etwas umständlich. Wie rechnet man damit?
	- Beispiel: Multiplikation
- Wir gehen der Einfachheit halber nicht von einem der schon bekannten standardisierten Formate single oder double aus.
- Gegeben sind zwei Gleitkommazahlen  $x$  und  $y$ :

= 0 1 0 1 1 0 1 0 0 0 0 0 = 1 0 1 0 1 1 0 1 0 0 0 0

$$
y = \boxed{1} \boxed{0} \boxed{1} \boxed{0} \boxed{1} \boxed{1} \boxed{0} \boxed{1} \boxed{0} \boxed{0} \boxed{0} \boxed{0}
$$

- Hier ist also  $r = 3$  und  $p = 8$ .
- Gesucht ist nun also das Produkt  $x \cdot y$ .

### **Multiplikation zweier Gleitkommazahlen**

- Vorüberlegung: Für x und y gibt es eine Darstellung der Form  $x = s_x$ .  $m_x \cdot 2^{e_x}$  sowie  $y = s_y \cdot m_y \cdot 2^{e_y}$ .
- Hiermit gilt dann:

 $x \cdot y = s_x \cdot s_y \cdot m_x \cdot m_y \cdot 2^{e_x} \cdot 2^{e_y} = s_x \cdot s_y \cdot m_x \cdot m_y \cdot 2^{e_x + e_y}$ 

• Wir bestimmen nun der Reihe nach die notwendigen Größen:

= 0 1 0 1 1 0 1 0 0 0 0 0 = 1 0 1 0 1 1 0 1 0 0 0 0

$$
y = 1 \mid 0 \mid 1 \mid 0 \mid 1 \mid 1 \mid 0 \mid 1 \mid 0 \mid 0 \mid 0 \mid 0
$$

• Somit ist 
$$
s_x \cdot s_y = (-1)^0 \cdot (-1)^1 = 1 \cdot (-1) = -1
$$
.

- Der Bias beträgt  $B = 2^{r-1} 1 = 2^{3-1} 1 = 4 1 = 3 = \lfloor 11 \rfloor$ .
- Aus  $E = e + B$  folgt  $e = E B$ .
- Somit gilt  $e_x + e_y = E_x + E_y B B$ .
- Wir berechnen direkt den mit Bias versehenen neuen Exponenten:  $E_x + E_y - B = [101]_2 + [010]_2 - [11]_2 = [111]_2 - [11]_2 = [100]_2$
- Der größte Aufwand besteht nun also darin, die beiden Mantissen miteinander zu multiplizieren.

## **Multiplikation zweier Gleitkommazahlen**

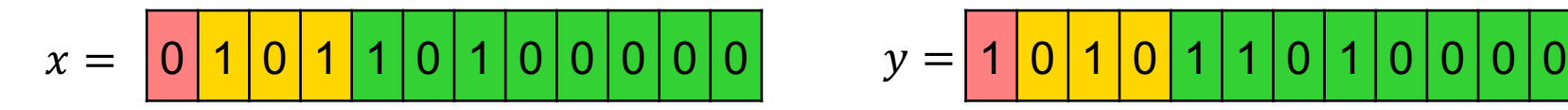

$$
y = \boxed{1} \boxed{0} \boxed{1} \boxed{0} \boxed{1} \boxed{1} \boxed{0} \boxed{1} \boxed{0} \boxed{0} \boxed{0} \boxed{0}
$$

• Multiplikation der beiden Mantissen mit der "Schulmethode":

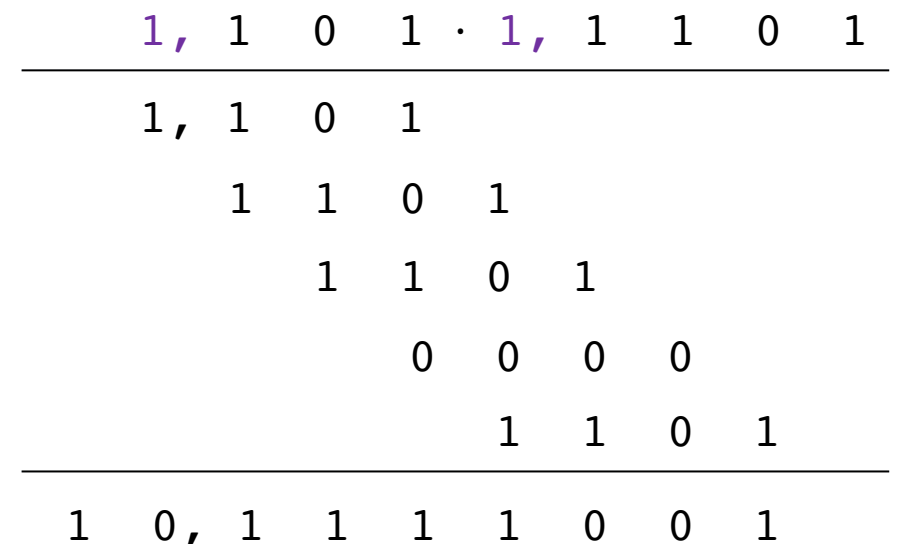

- Jetzt müssen wir die neue Mantisse noch normalisieren (so dass sie zwischen 1 und 2 liegt).
- Verschiebe hierzu das Komma um eine Stelle nach links und erhöhe den Exponenten zum Ausgleich um 1.

### **Multiplikation zweier Gleitkommazahlen**

- Insgesamt also erhalten wir für  $x \cdot y$  also folgende Zahl:
	- Exponentbits: 101
	- Vorzeichenbit: 1
	- Mantissenbits: 01111001

 ⋅ = 1 1 0 1 0 1 1 1 1 0 0 1 = 0 1 0 1 1 0 1 0 0 0 0 0 = 1 0 1 0 1 1 0 1 0 0 0 0

• Wir prüfen einmal alles:

- 
$$
x = 1 \cdot (1 + \frac{1}{2} + \frac{1}{8}) \cdot 2^{1+4-3}
$$
 = 6,5  
\n-  $y = -1 \cdot (1 + \frac{1}{2} + \frac{1}{4} + \frac{1}{16}) \cdot 2^{2-3}$  = -0,90625 =  
\n-  $x \cdot y = -1 \cdot (1 + \frac{1}{4} + \frac{1}{8} + \frac{1}{16} + \frac{1}{32} + \frac{1}{256}) \cdot 2^{1+4-3}$  = -5,890625

#### **Zusammenfassung**

- Mit Gleitkommazahlen kann man rechnen!
- Hierzu sind spezielle Schritte erforderlich, in denen man die Vorzeichen, Mantissen und Exponenten verarbeiten muss.
- Hierbei ist die Verarbeitung der Mantissen am aufwendigsten.